## **Universidad Tecnológica Metropolitana de San Luis Potosí Procedimiento de Visitas y Conferencias Learning Communities**

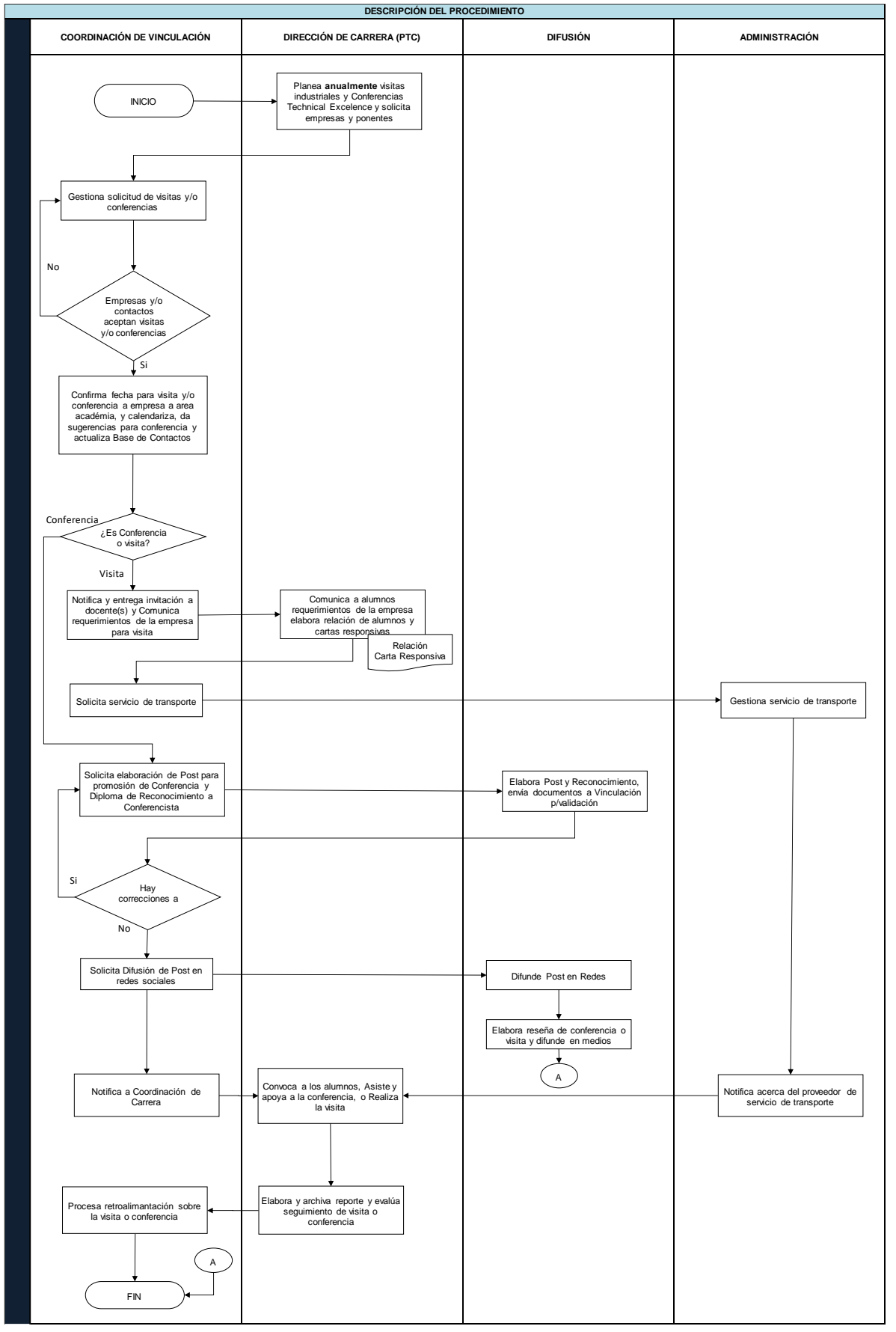

**DESCRIPCIÓN DE ACTIVIDADES**

- 
- 
- 
- 
- Para las visitas, se realizará lo siguiente:<br>2. Elaborar programa de visitas de acuerdo a Directores de Carreras necesidades de visitas cada cuatrimestre<br>2. Elaborar programa de visitas de acuerdo a necesidades de academia
- 
- 
- 
-